## **CONVERSIÓN DE COMPLEJOS EN FORMA POLAR A BINÓMICA**

## **Ejercicios resueltos, p153. Matemáticas I Bachillerato. ANAYA.**

*I n [ ] : =* **Clear["Global`\*"]; borra** 

**1**.- Pasa a forma binómica los siguientes números complejos en forma polar:  $z_1 = 5_{225}$ ,  $z_2 =$ 

 $4<sub>0</sub>, z<sub>3</sub> = 3<sub>270</sub>$ 

La conversión la hacemos utilizando la fórmula de Moivre: r (cosα + i senα) = r *e*i<sup>α</sup>

En primer lugar calculamos el argumento en radianes del primer complejo  $z_1 = 5_{225}$ :

*In*[•]:= **argumento1 = 225 \* 
$$
\frac{\pi}{180}
$$**

*O u t [ ] =*

 $5 \pi$ 4

Escribimos el complejo en la forma polar, de momento no lo usamos:

 $In[i] := \mathbb{Z}_1 = 5 e^{\frac{5\pi}{4} \mathbb{I}}$ *O u t [ ] =* 5  $e^{\frac{5 i \pi}{4}}$ 

El complejo en forma binómica es:

$$
ln[e] := \mathbf{Z_1} = 5 \left( \frac{\cos \left( \frac{5 \pi}{9} \right)}{\cos \theta \right) + \mathbf{I} \sin \left( \frac{5 \pi}{4} \right)} \right)
$$

*O u t [ ] =*

$$
-\,\frac{5+5\,\,\text{i}}{\sqrt{2}}
$$

Su representación gráfica es:

$$
In[\circ]:=\text{g11}=\text{ComplexListPlot}\left[\left|\left\langle\right|\right|^{n}-\frac{5+5\text{ i}}{\sqrt{2}}\right|^{n}\rightarrow-\frac{5+5\text{ i}}{\sqrt{2}}\left|\rightarrow\right\rangle,
$$
  
L'expression compleja de lista  $\sqrt{2}$ 

etiqueta de ejes **AxesLabel {"** parte ⋯ **Re", "** parte<sup>...</sup> **Im"},** etiqueta de representación **PlotLabel "Representación de complejos";**

**g12 =** gráfico **Graphics** rojo **Red,** flecha **Arrow{0, 0}, - <sup>5</sup> 2 ,**  $-\frac{5}{4}$ **2 ;**

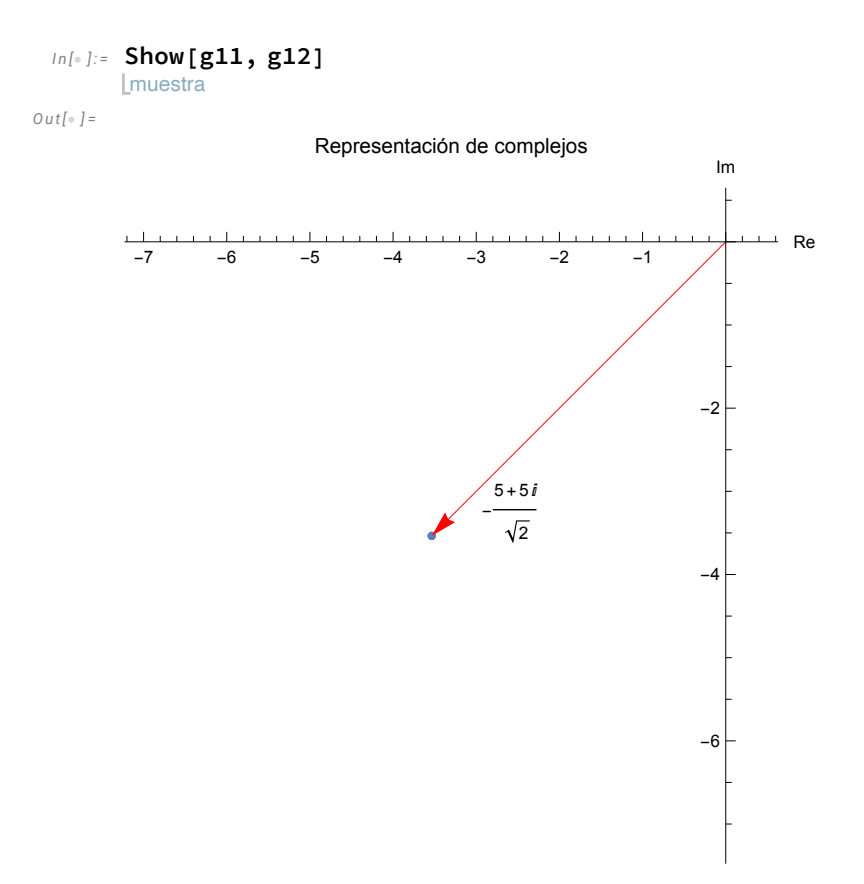

Repetimos con el segundo complejo:

**180**

 $In[-] := \mathbb{Z}_2 = \mathbb{4}_0;$ *I n [ ] : =* **argumento2 <sup>=</sup> <sup>0</sup> \* <sup>π</sup>** *O u t [ ] =*

 $\Theta$ 

El complejo en forma binómica es:

```
I n [ ] : = z2 = 4 (
Cos[0] +
I
Sin[0])
                   coseno L·Lseno
O u t [ ] =
```
4

Su representación gráfica:

```
I n [ ] : = g21 =
ComplexListPlot["4+0
I"  4,
            representación compleja de lista
número i
         etiqueta de ejes
         AxesLabel  {"
Re", "
Im"},
PlotLabel  "Representación de complejos"];
                          parte ⋯ [parte⋯ [etiqueta de representación
     g22 =
Graphics[{
Red,
Arrow[{{0, 0}, {4, 0}}]}];
            gráfico rojo [flecha
```
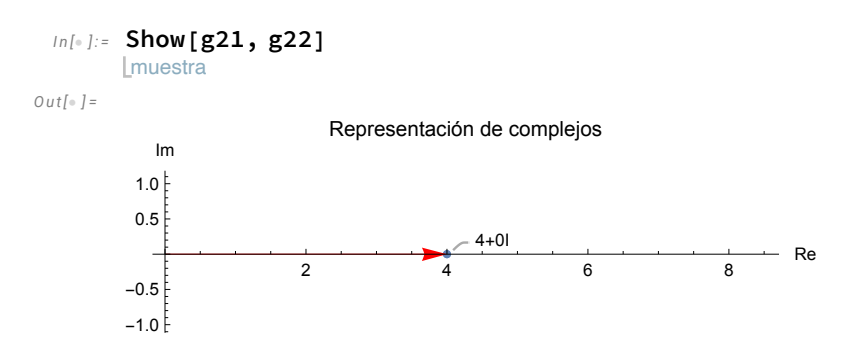

Repetimos con el tercer complejo:

 $In[-] := \mathbb{Z}_3 = 3_{270};$ 

*I n [ ] : =* **argumento3 <sup>=</sup> <sup>270</sup> \* <sup>π</sup> 180** *O u t [ ] =*  $3\pi$  $\overline{2}$ 

El complejo en forma binómica es:

$$
ln[e] := z_2 = 3 \left( \cos \left( \frac{3 \pi}{2} \right) + I \sin \left( \frac{3 \pi}{2} \right) \right)
$$

*O u t [ ] =*

 $-3$  i

Su representación gráfica:

```
I n [ ] : = g31 =
ComplexListPlot["0-3
I"  -3
I,
```
representación compleja de lista [número i [número i etiqueta de ejes **AxesLabel {"** parte ⋯ **Re", "** parte<sup>...</sup> **Im"},** etiqueta de representación **PlotLabel "Representación de complejos"];**

**g32 = Graphics[{ Red, Arrow[{{0, 0}, {0, -3}}]}]; Lgráfico** rojo flecha

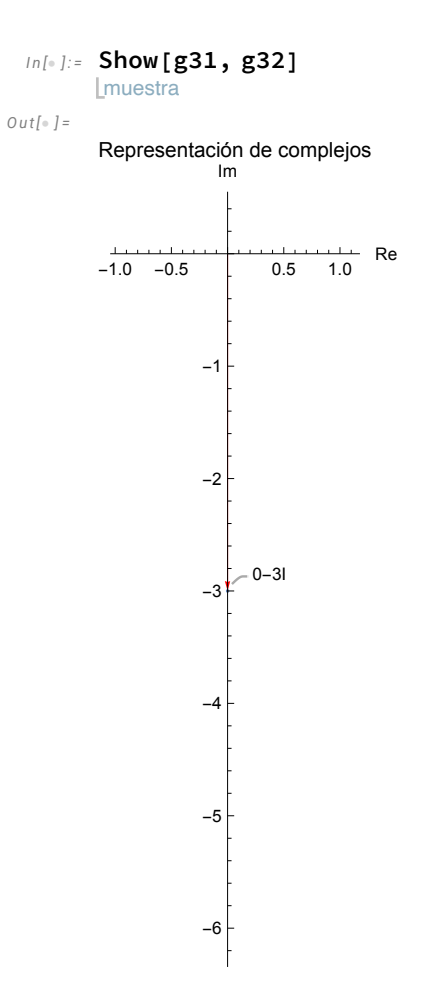